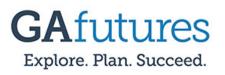

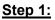

Select the **Sign In** option at the top of the GAfutures.org homepage.

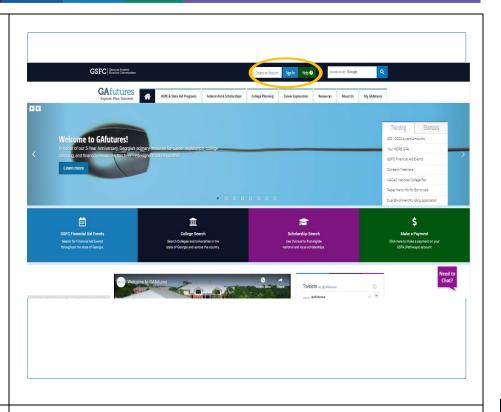

### <u>Step 2:</u>

Enter your **Username and Password information**, then select **Sign In**.

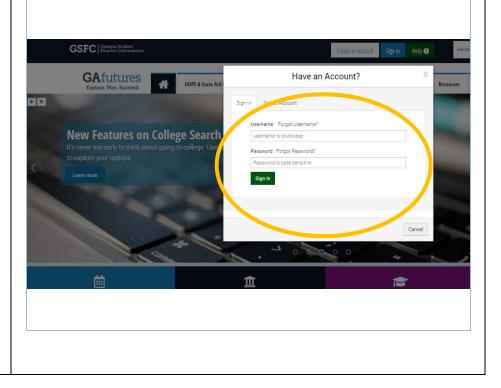

# **GSFC** Georgia Student Finance Commission

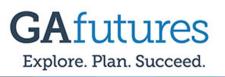

#### <u>Step 3:</u>

Select the **My High School Transcript** option.

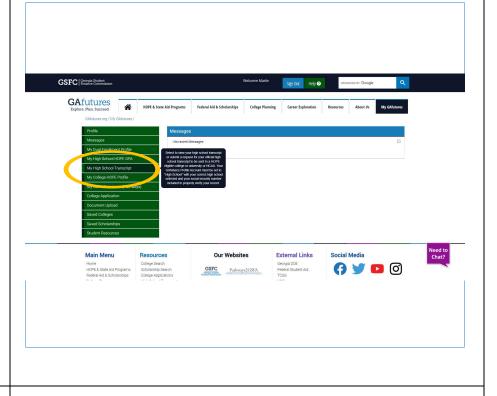

#### <u>Step 4:</u>

Electronic Transcript Requests can only be made if your high school allows you to request them through GAfutures.

To complete the request, select the **eligible colleges** in Georgia where you want your transcript to be sent, complete remaining fields, select Send.

Note: Make sure all information is entered in order for your request to be processed.

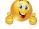

| My Transcript Request                                 |                                                                       |
|-------------------------------------------------------|-----------------------------------------------------------------------|
| This functionality is available only for Georgia hi   | gh school students who graduated 2006 or later.                       |
| Where would you like to send your transcripts?        | ?                                                                     |
| Please select<br>Abraham Baldwin Agricultural College | A                                                                     |
| Agnes Scott College                                   |                                                                       |
| Albany State University                               | Ψ                                                                     |
| If not displayed, please enter the social securit     | ty number (no dashes) *                                               |
|                                                       |                                                                       |
| Reenter Social Security Number *                      |                                                                       |
| -                                                     |                                                                       |
| Reenter to confirm SSN                                |                                                                       |
| If not displayed, please enter your date of birth     | n (mm/dd/yyyy) *                                                      |
| mm/dd/yyyy                                            |                                                                       |
|                                                       |                                                                       |
| Please select the high school where your final        | transcript is located *                                               |
| Select                                                | τ                                                                     |
|                                                       |                                                                       |
| If not displayed, please select your high schoo       | I graduation year *                                                   |
| 2017                                                  | τ                                                                     |
| I acknowledge that I have read and accept t           | he Terms of Use and Privacy Policy of this website and its affiliates |
| including as it relates to my transcripts.            |                                                                       |
|                                                       | View Send                                                             |
|                                                       |                                                                       |

## **GSFC** Georgia Student Finance Commission